## **STERNE UND IHRE PLANETEN**

## **HABITABLE ZONE**

不

¢

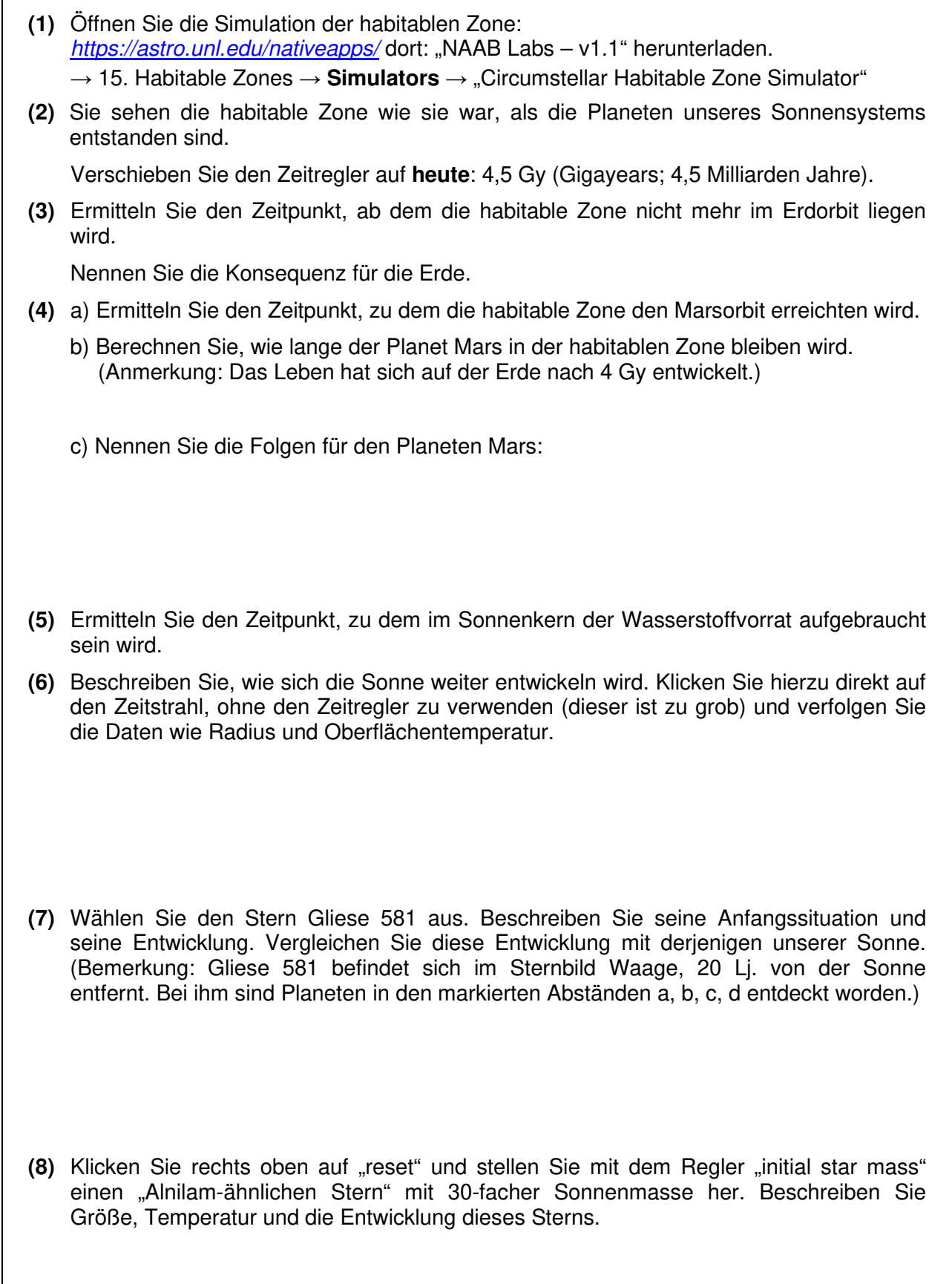